\_\_\_\_\_\_\_\_\_\_\_\_

### **IEC 61375-2-3 Edition 1.0 2015-07**

### **ELECTRONIC RAILWAY EQUIPMENT – TRAIN COMMUNICATION NETWORK (TCN) –**

**Part 2-3: TCN communication profile**

# **CORRIGENDUM 2**

### **5.3.2.3**

*Replace existing Figure 15 by the following new Figure.* 

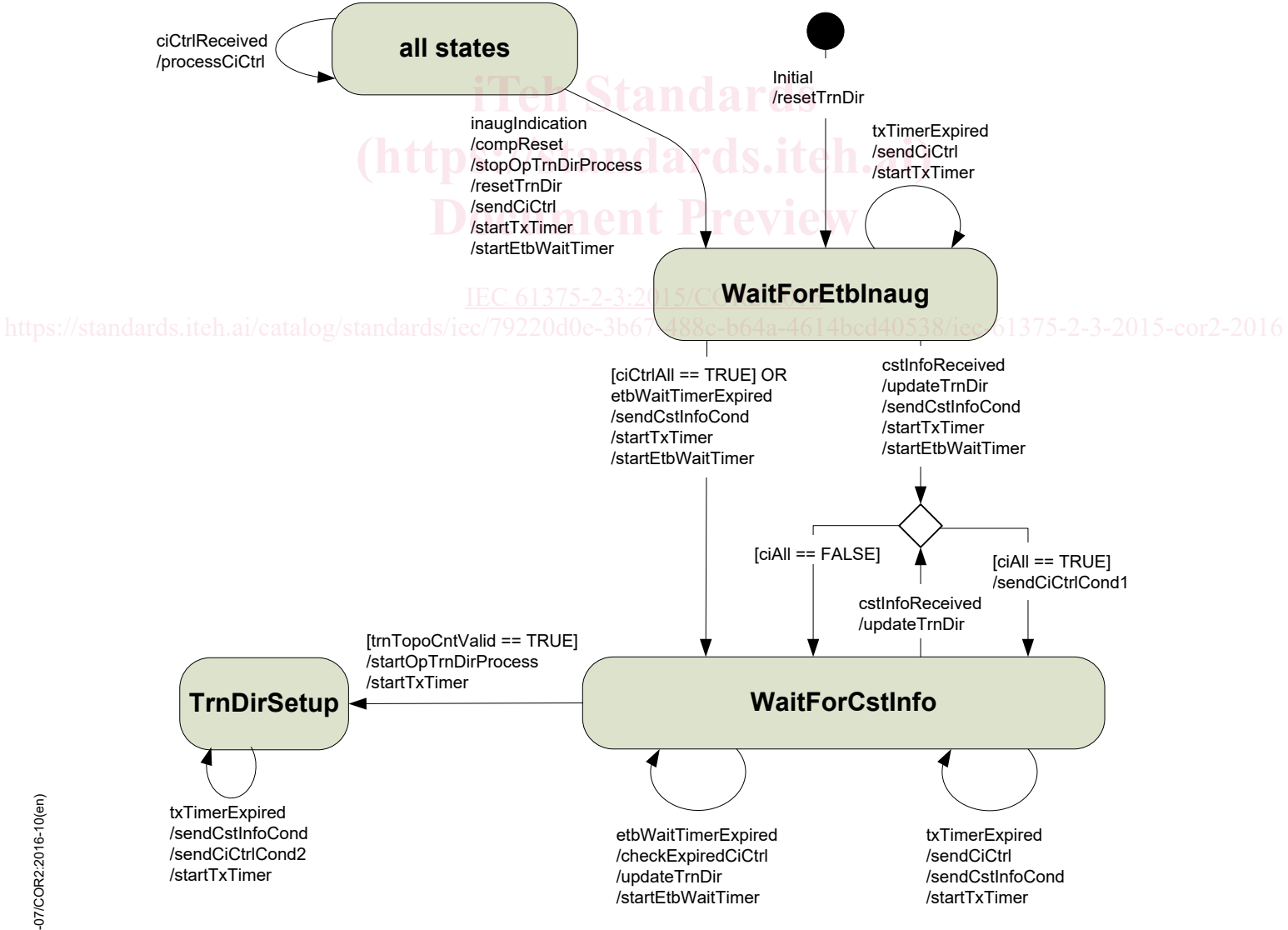

*IEC*

IEC 61375-2-3:2015-07/COR2:2016-10(en) EC 61375-2-3:2015-07/COR2:2016-10(en)

### **Table 5**

*Add the following entry at the end of the table.* 

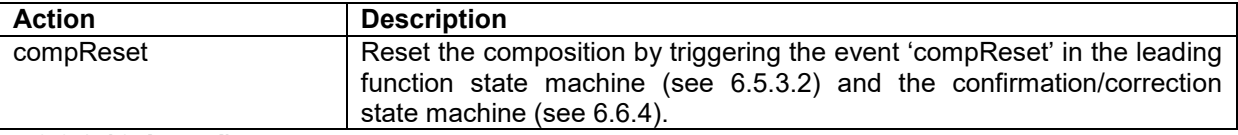

### **5.3.3.2.16, item d)**

*Replace existing item d) by the following new text.* 

d) Setting the topography counter to a value of 0 declares the topography counter to be invalid.

### **5.4.4.6.1**

*Replace existing Figure 20 by the following new figure.* 

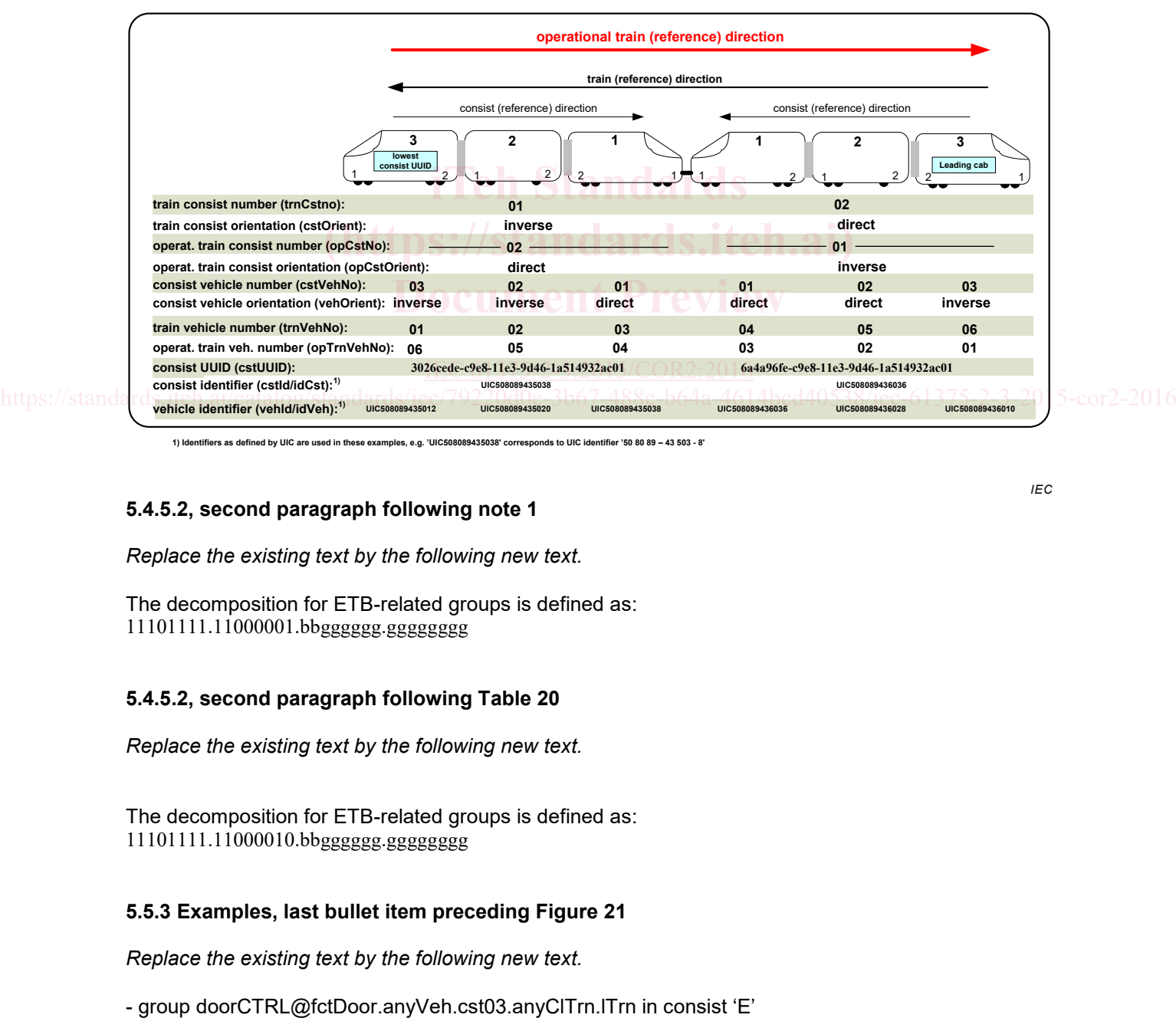

**1) Identifiers as defined by UIC are used in these examples, e.g. 'UIC508089435038' corresponds to UIC identifier '50 80 89 – 43 503 - 8'**

### **5.4.5.2, second paragraph following note 1**

*Replace the existing text by the following new text.* 

The decomposition for ETB-related groups is defined as: 11101111.11000001.bbgggggg.gggggggg

### **5.4.5.2, second paragraph following Table 20**

*Replace the existing text by the following new text.* 

The decomposition for ETB-related groups is defined as: 11101111.11000010.bbgggggg.gggggggg

### **5.5.3 Examples, last bullet item preceding Figure 21**

*Replace the existing text by the following new text.* 

*IEC*

### **5.5.3, Example 3, first two sentences**

*Replace the existing text by the following new text.* 

The following example shows how a TCN-URI can be resolved to a train wide multicast group address. Here it is assumed that the IP MC group 'fctDoor' has been defined as a train wide group with a group  $Id = 50$ .

### **5.5.3, Example 4, text preceding Table 26**

*Replace the existing text by the following new text.* 

The following example shows how a TCN-URI can be resolved to a consist-limited multicast group address. Here it is assumed that the two door controllers in consist E form a multicast group with group Id = 50. For resolving the TCN-URI 'doorCTRL@fctDoor.anyVeh.cst03.anyClTrn.lTrn" the ETB0 DNS server has to execute the steps as listed in Table 26:

### **Table 26, step 1, last column**

*Replace the existing text by the following new text.* 

= "fctDoor.anyVeh.cst03

# **Table 26, step 2, second column**

*Replace the existing text by the following new text.* 

replace the existing text by the following hew text.<br>Lookup 'cstUUID' of label 'cstNo' = 3 in the train directory of the local TTDB

# **6.4.5.2, Table 28, 2<sup>nd</sup> column, 2<sup>nd</sup> box <b>IIM ent Preview**

Replace the existing text by the following new text. 2015/COR2:2016

https://standa**Stop processing of the operational train directory, triggered by the train** bcd40538/iec-61375-2-3-2015-cor2-2016 directory computation state machine, see .5.3.2.

> If the transmission of ETBCTRL telegram continues, telegram parameter 'trnTopoCnt' shall be set to 0 until processing of the operational train directory is restarted (trigger 'startOpTrnDirProcess')

### **6.5.3.2, Figure 30**

*Replace existing Figure 30 by the following new figure.* 

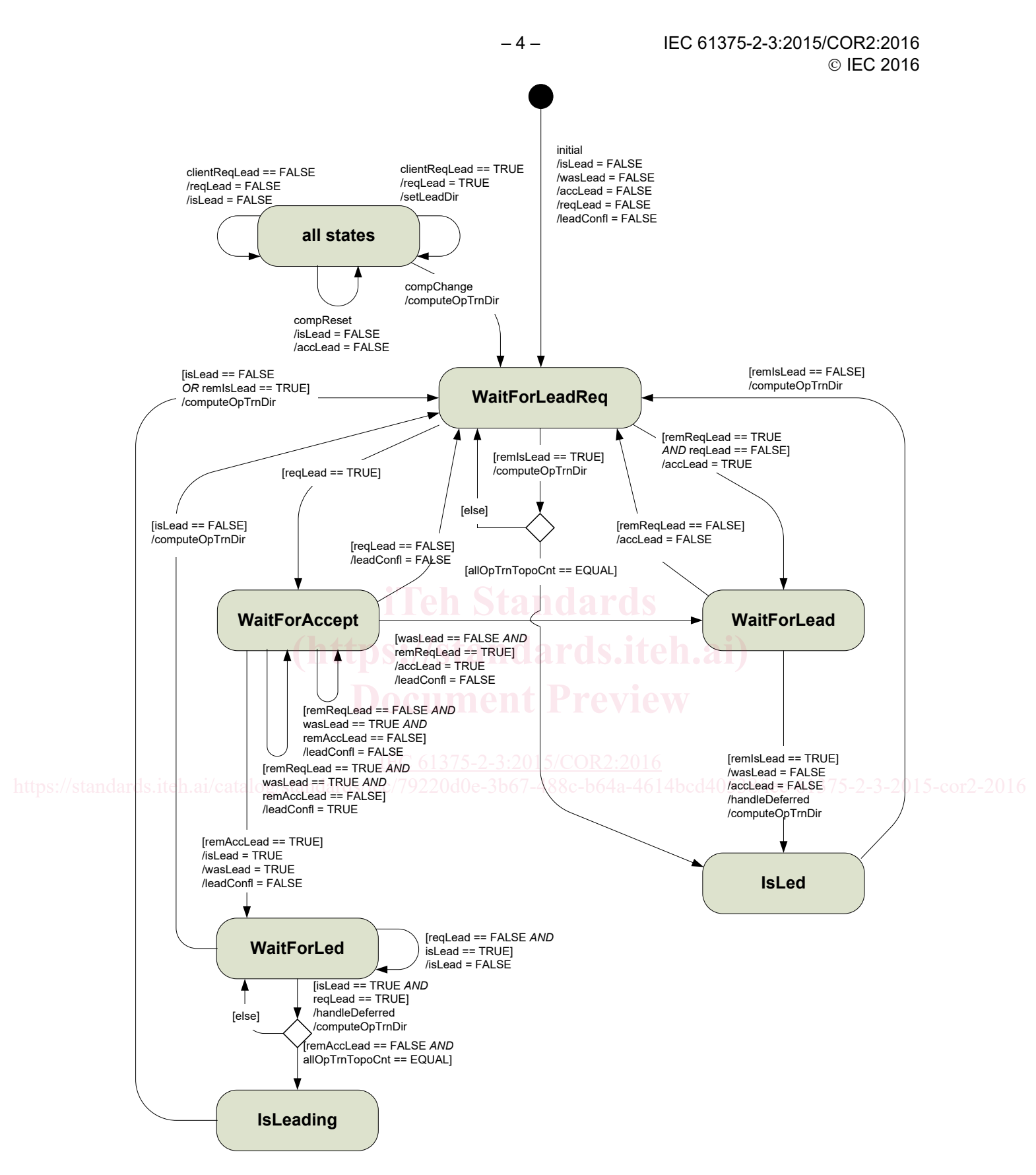

*IEC*

### IEC 61375-2-3:2015/COR2:2016 – 5 – © IEC 2016

### **Table 35**

*Add the following entry to Table 35.*

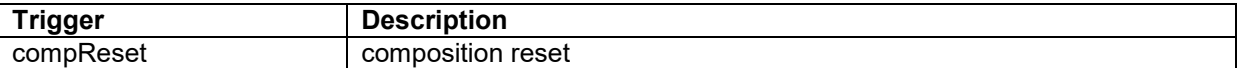

### **6.6.4, Figure 35**

*Replace existing Figure 35 by the following new figure.* 

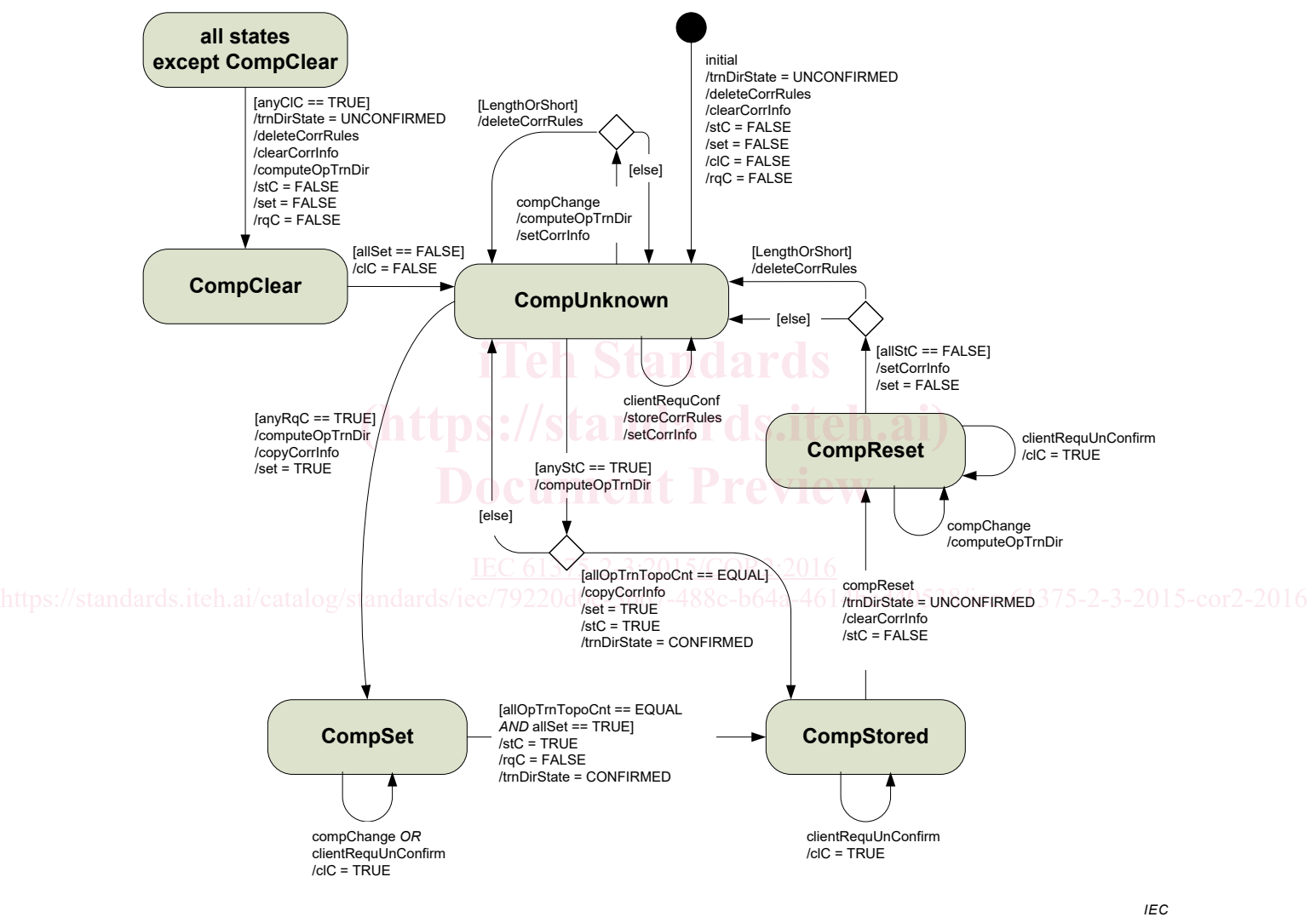

### **Table 42**

*Add the following entry to Table 42.* 

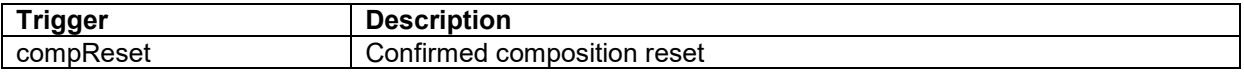

### **Table 43**

*Replace the existing 3rd and 4th entries by the following.* 

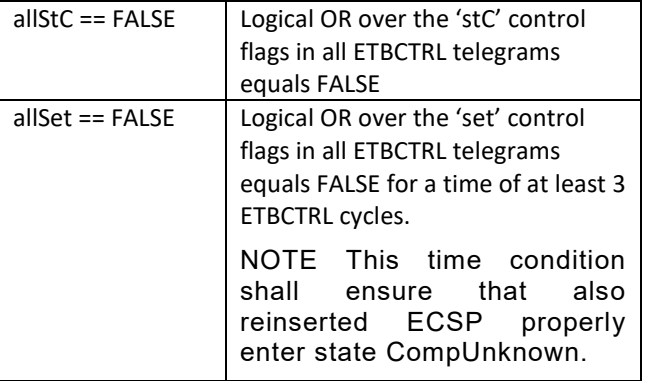

## **6.7.3.2, Table 48, 1st column, 1st box**

*Replace the existing text by the following new text.* 

determineOpTrainDirection

### **Clause A.5, 2nd paragraph**

*Replace the existing text by the following new text*

replace the existing text by the following hew text.<br>The ComId forms, together with source IP address and destination IP address, a unique identifier of the PDU within the train.

# **A.6.6.3, 6th paragrah**

*Replace the existing text by the following new text.*  [IEC 61375-2-3:2015/COR2:2016](https://standards.iteh.ai/catalog/standards/iec/79220d0e-3b67-488c-b64a-4614bcd40538/iec-61375-2-3-2015-cor2-2016)

Topography counters of an incoming request telegram shall be checked in accordance to A.6.7.

### **A.6.8.2, Table A.10**

*Replace existing Table A.10 by the following new table.* 

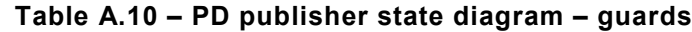

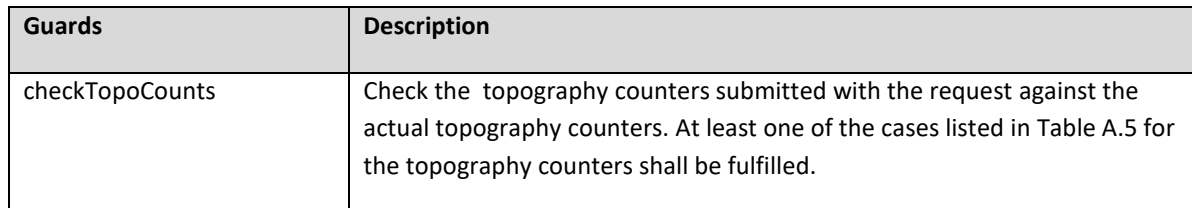